# iSAT3 Manual (isat3 0.01-20131207) ∗

#### Karsten Scheibler

January 13, 2014

# 1 Introduction

This document provides a brief introduction into the usage of the iSAT3 binary and the iSAT3 library. iSAT3 is a satisfiability checker for Boolean combinations of arithmetic constraints over real- and integer-valued variables. Those constraints may contain linear and non-linear arithmetic as well as transcendental functions. iSAT3 is the third implementation of the iSAT algorithm  $[FHT^+07]$ . All three implementations (with HySAT  $[FH06, HEFT08]$  and iSAT  $[EKKT08]$ being the first two) share the same major core principles of tightly integrating ICP into the CDCL framework. But while the core solvers of HySAT and iSAT operate on simple bounds, the core of iSAT3 uses literals and additionally utilizes an ASG for more advanced formula preprocessing [SKB13].

# 2 The iSAT3 Binary

#### 2.1 Modes of Operation

The command-line tool iSAT3 has two different modes of operation: It can be used a) as a satisfiability checker for a single formula or b) for finding a trace of a hybrid system via bounded model checking (BMC). In the following the usage of iSAT3 is illustrated by means of some examples. iSAT3 understands the same input language as HySAT and iSAT.

#### 2.1.1 Single Formula Mode

Assume you want to find a pythagorean triple, i.e. a triple  $(a, b, c)$  of integer values which satisfies  $a^2 + b^2 = c^2$ . To use iSAT3 for this purpose, create a file, say sample1.hys, containing the following lines (without the line numbers).

```
DECL.
2 -- The range of each variable has to be bounded.<br>3 int [1, 100] a, b, c;
4
5 EXPR
6 -- Constraint to be solved .
        a*a + b*b = c*c;
```
In single formula mode the input file has two sections: The first section, starting with the keyword DECL, contains declarations of all variables occuring in the formula to be solved. The second

<sup>∗</sup>This work has been partially funded by the German Research Council (DFG) as part of the Transregional Collaborative Research Center "Automatic Verification and Analysis of Complex Systems" (SFB/TR 14 AVACS, http://www.avacs.org/).

section, starting with EXPR, contains the formula itself, in this case consisting of a single arithmetic constraint only. After calling iSAT3 the following output is generated, reporting  $a = 3, b = 4$  and  $c = 5$  as a satisfying valuation.

```
1 # isat3 -I -v sample1 . hys
2 opening ' sample1 . hys ' for reading
3 parsing (user time 0.000000 seconds)
4 rewrite (user time 0.000000 seconds)
     cnf generation (user time 0.000000 seconds)
    starting to solve
     \ddot{a}:
8 [3, 3] - point interval
9 b:<br>10
10 [4, 4] -- point interval<br>11 c:
\begin{array}{cc} 11 & \quad \text{C:} \\ 12 & \quad \end{array}12 [5, 5] -- point interval<br>13 SATISFIABLE [satisfiable with
     SATISFIABLE [satisfiable with all values in the given intervals]
```
You might have noticed, that iSAT3 writes the result in form of *intervals* instead of single values. This is due to the fact that calculations in iSAT3 are carried out in interval arithmetic. In contrast to the examples presented in this brief introduction, the solution intervals computed by iSAT3 will in general be non-point intervals.

#### 2.1.2 Bounded Model Checking Mode

Bounded model checking (BMC) of a hybrid system aims at finding a run of bounded length k which

- starts in an initial state of the system,
- obeys the system's transition relation, and
- ends in a state in which a certain (desired or undesired) property holds.

The idea of BMC is to construct a formula which is satisfiable if and only if a trace with above properties exists. In case of satisfiability, any satisfying valuation of this formula corresponds to such a trace.

For specifying BMC tasks, iSAT3 has a second input file format which consists of four parts:

- DECL: As above, this part contains declarations of all variables. Furthermore, you can define symbolic constants in this section (see the definition of f in line 2 in the example below).
- INIT: This part is a formula describing the initial state(s) of the system to be investigated. In the example below, x is initialized to 0.5, and jump is set to false, since this is the only valuation which satisfies the constraint !jump, where '!' stands for 'not'.
- TRANS: This formula describes the transition relation of the system. Variables may occur in primed  $(x')$  or unprimed  $(x)$  form. A primed variable represents the value of that variable in the successor step, i.e. after the transition has taken place. Thus, line 14 of the example states, that if jump is false in the current state, then the value of x in the next state is given by its current value plus 2. The semicolon which terminates each constraint can be read as an AND-operator. Hence, TRANS in the example is a conjunction of three constraints.
- TARGET: This formula characterises the state(s) whose reachability is to be checked. In the example below, we want to find out if a state is reachable in which x > 3.5 holds.

```
\begin{array}{cc} 1 & \texttt{DECL} \\ 2 & & \end{array}2 define f = 2.0;
3 float [0 , 1000] x;
 4 boole jump ;
 5
 6 INIT
 7 \quad x = 0.5;
                8 ! jump ;
\begin{array}{c} 9 \\ 10 \end{array}10 TRANS
11 jump ' <-> ! jump;
12
13 jump \rightarrow f * x' = x;
14 ! jump - > x' = x + 2;
\begin{array}{c} 1\,5 \\ 1\,6 \end{array}16 \begin{array}{c}\n\texttt{TARGET} \\
\texttt{17}\n\end{array}x > 3.5;
```
When calling iSAT3 with the input file above, it successively unwinds the transition relation  $k = 0, 1, 2, \ldots$  times, conjoins the resulting formula with the formulae describing the initial state and the target states, and thereafter solves the formula thus obtained.

From the excerpts of the tool ouput below you can see that for  $k = 0, 1, 2, 3, 4$ , the formulae are all unsatisfiable, for  $k = 5$  however, a solution is found. Note, that iSAT3 reports the values of jump and x for each step k of the system. After the last transition, as required,  $x > 3.5$  holds.

```
1 # isat3 -I -v -v sample2.hvs
2 opening 'sample2.hys' for reading
 3 parsing ( user time 0.000000 seconds )
4 rewrite ( user time 0.000000 seconds )
 5 cnf generation ( user time 0.000000 seconds )
 6 starting to solve
     depth 0 is UNSATISFIABLE (user time 0.000000 seconds)
     depth 1 is UNSATISFIABLE (user time 0.000000 seconds)
9 depth 2 is UNSATISFIABLE (user time 0.000000 seconds)<br>10 depth 3 is UNSATISFIABLE (user time 0.000000 seconds)
10 depth 3 is UNSATISFIABLE (user time 0.000000 seconds)<br>11 depth 4 is UNSATISFIABLE (user time 0.000000 seconds)
11 depth 4 is UNSATISFIABLE (user time 0.000000 seconds)<br>12 depth 5 is SATISFIABLE [satisfiable with all values i
     depth 5 is SATISFIABLE [satisfiable with all values in the given intervals] \ldots13 jump@0 :
14 false
15 x@0 :
16 [0.5, 0.5] - point interval<br>17 \times 01:
17 \t x@1:<br>18
          [2.5, 2.5] -- point interval
19 jump@1 :
20 true<br>21 x@2:21 x@2:<br>22
22 [1.25, 1.25] -- point interval<br>23 jump@2:
23 jump@2:<br>24 fal
24 false<br>25 x@3:
     x@3:26 [3.25 , 3.25] -- point interval
27 jump@3 :
28 \frac{1}{29} true
     x@4:30 \qquad [1.625, 1.625] -- point interval<br>31 \qquad \text{sum} 64:
     jump@4:
32 false
33 x@5 :
34 [3.625, 3.625] -- point interval<br>35 jump@5:
35 jump@5 :
36 true<br>37 UNSAFE
     UNSAFE [target is reachable with all values in the given intervals]
```
## 2.2 Input Language: Types, Operators, and Expressions

#### 2.2.1 Types

• Types supported by iSAT3 are float, int, and boole.

- When declaring a float or an integer variable you have to specify the range of this variable. Due to the internal working of iSAT3 these ranges have to be bounded, i.e. you have to specify a lower and an upper bound. To reduce solving time, ranges should be chosen as small as possible.
- Integer and float variables can be mixed within the same arithmetic constraint.

#### 2.2.2 Operators

• Boolean operators:

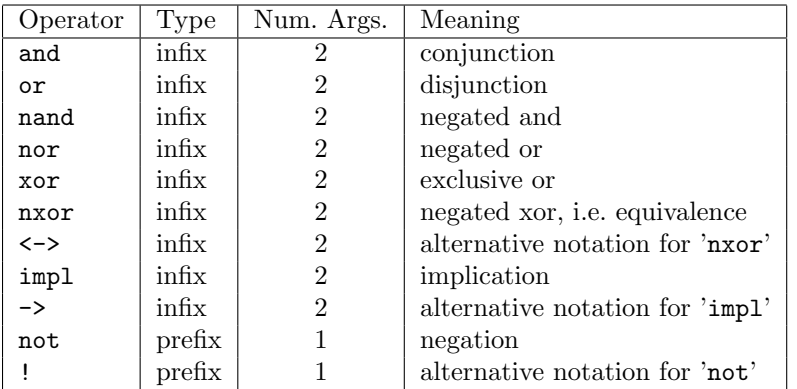

#### • Arithmetic operators:

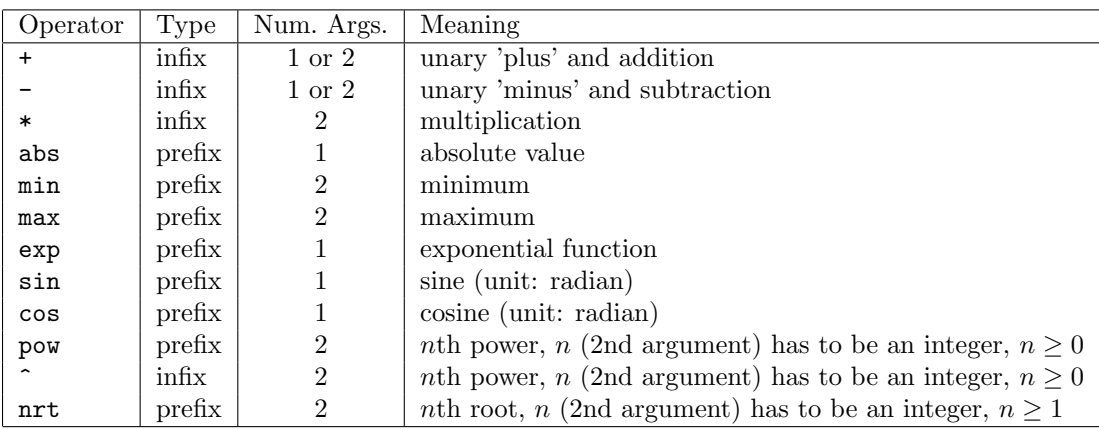

Operators abs, min, max, exp, sin, cos, pow and nrt have to be called with their arguments being separated by commas and enclosed in brackets. Example:  $min(x, y)$ 

• Relational operators:

 $\Rightarrow, \Rightarrow, \le, \le, \le, =, \ne, \text{le all } \inf x$ 

- Precedence of operators: The following list shows all operators ordered by their precedence, starting with the one that binds strongest. You can use brackets in the input file to modify the order of term evaluation induced by these precedence rules.
	- $\triangleright$  unary not,  $\hat{\phantom{a}}$
	- $\triangleright$  unary plus, unary minus
	- $\triangleright$  multiplication
	- $\rhd$  plus, minus
	- $\rhd$  abs, min, max, exp, sin, cos, pow, nrt

```
\triangleright >, >=, <, <=, =, !=
\triangleright and, nand
\triangleright xor, nxor
\triangleright or, nor
\triangleright impl
```
#### 2.2.3 Expressions

- Let a and b be Boolean variables and x and y be float variables. Examples for expressions are:
	- $D [x * y + 2 * (x 4) > = 5 2 * (x 4)]$  $\triangleright$  (x > 20 and !b) xor a  $\triangleright$  b <-> {3.18 \* (-5 - y \* y \* y) = 7}  $\triangleright$  sin(x + max(3, y)) < 0.4  $\triangleright$  abs(3.1 \* min(x^2 + y^2, -x)) <= 10.3
- Note that the individual constraints occurring in a formula have to be conjoined using the ';'-operator. In addition, the last line of each formula has to be terminated with a semicolon.

#### 2.3 How iSAT3 works

To be able to interprete iSAT3's output and the tool options presented in the next section you need some basic understanding of how the tool works internally. For further details regarding the iSAT algorithm refer to  $[FHT+07]$  and regarding iSAT3 internals refer to  $[SKB13]$ . The iSAT3 solver performs a backtrack search to prune the search space until it is left with a 'sufficiently small' portion of the search space for which it cannot derive any contradiction with respect to the constraints occuring in the input formula.

Initially, the search space consists of the cartesian product of the ranges of all variables occuring in the formula to be solved. Just like an ordinary (purely Boolean) SAT solver, iSAT3 operates by alternating between two steps:

- The *decision step* involves selecting a variable 'blindly', splitting its current interval (e.g. by using the midpoint of the interval as split point) and temporarily discarding either the lower or the upper part of the interval from the search. The solver will ignore the discarded part of the search space until the decision is undone by backtracking.
- Each decision is followed by a *deduction step* in which the solver applies a set of deduction rules that explore all the consequences of the previous decision. Informally speaking, the deduction rules carve away portions of the search space that contain non-solutions only.

Assume, for example, that the input formula consists of the single constraint  $x \cdot y = 8$  and initially  $x \in [2, 4]$  and  $y \in [2, 4]$  holds. The solver might now decide to split the interval of x by assigning the new lower bound  $x \geq 3$  to x. In the subsequent deduction phase, the solver will deduce that, due to the increased lower bound of x, the upper bound of y can be reduced to  $\frac{8}{3}$  because for all other values of y the constraint  $x \cdot y = 8$  is violated. After asserting  $y \leq \frac{8}{3}$ , thereby contracting the search space to  $[3,4] \times [2,\frac{8}{3}]$ , no further deductions are possible, and the solver goes on with taking the next decision. Deduction may also yield a conflict, i.e. a variable whose interval is empty, indicating the need to backtrack.

To enforce termination of the algorithm, the solver only selects a variable  $x$  for splitting if the width  $\overline{x}-x$  of its interval  $[x,\overline{x}]$  is above a certain threshold  $\varepsilon$ , which we call minimal splitting width. Furthermore, the solver discards a (non-conflicting) deduced bound if it only yields a comparatively small progress with respect to the bound already in place. More precisely, a deduced lower (upper) bound  $b_d$  is ignored if  $|b_c-b_d| \leq \delta_{\text{abs}}$ , where  $b_c$  is the current lower (upper) bound of the respective variable and  $\delta_{\text{abs}}$  is a parameter which we call minimum progress. The values of  $\varepsilon$  and  $\delta$  can be set with the command-line options  $-\text{msw}$  and  $-\text{mpr}$ .

These measures taken to enforce termination have some consequences which are important to understand:

- If iSAT3 terminates with result 'UNSATISFIABLE', then assuming that there are no bugs in the implementation – you can be sure, that the formula is actually unsatisfiable.
- If the tool outputs result 'SATISFIABLE', then the input formula is satisfiable.

We note however that iSAT3 is in general not able to compute a definite answer for all input formulae. This is due to the fact that interval arithmetic combined with splitting (floatingpoint) intervals yields a highly incomplete deduction calculus. We are currently working on techniques to certify satisfiability in more cases.

• As mentioned before, iSAT3 cannot decide all given formulae due to the methods employed. To nevertheless provide termination with at least some quantitative result, the tool may stop with result CANDIDATE SOLUTION. This means that for the given parameters  $\varepsilon$  and  $\delta_{\text{abs}}$  the solver could not detect any conflicts within the reported interval valuation. It does not mean, however, that the box actually contains a solution, but it can be seen as an *approximative* solution wrt. parameters  $\varepsilon$  and  $\delta_{\text{abs}}$ . Actually, in most cases there will be a solution within the box or at least nearby. If you think that iSAT3 has reported a spurious solution you should re-run the solver with smaller  $\varepsilon$  and  $\delta_{\text{abs}}$  in order to confirm (or to refute) the previous result.

#### 2.4 Tool Options

The options influence the solver behavior and thereby its performance. Understanding the solving algorithm on the abstract level described in the previous section is important when using most of the options listed below.

#### 2.4.1 General Options

These options are the ones you will most certainly want to experiment with when solving your models.

- --msw Set the minimum splitting width, i.e. iSAT3 will not split intervals if their current width is below this threshold.
- --mpr Set the absolute progress. Deduced consistent bounds that refine the valuation by less than this value are neglected.

#### 2.4.2 Print Options

Print options only affect the output of the solver, not the actual solving process.

-v increase verbosity level (without -v iSAT3 will only give a very brief output).

--print-hex all numbers are outputted in hexadecimal format. This might be interesting to get the exact bit representation of floating point numbers. You may also use such numbers in the input files given to iSAT3.

#### 2.4.3 BMC-related Options

The BMC-related options refer only to input formulae in the bounded model checking format. They have no influence on the solver's behavior if the formula is given in the EXPR format.

- --start-depth The first unwinding depth for which a BMC formula is generated and checked for satisfiability.
- --max-depth The last unwinding depth for which a BMC formula is generated and checked for satisfiability.

## 3 The iSAT3 Library

The iSAT3 library provides a C-API (also usable in  $C_{++}$ ). The following code snippets will give an idea how the API should be used. Please look also at the example program example.c which is contained in the isat3.tar.bz2 file.

#### 3.1 Creating a solver instance

Before using the library you have to call isat3\_setup() once. Before your program exits, you should call isat3\_cleanup() once. The function isat3\_init() will return a new instance of iSAT3. An solver instance is needed to create a formula, solve it and asking for a solution  $-$  if there is any. A formula is created with the help of isat3\_nodes. Every instance is independent of other already created instances. If you use multiple instances at the same time, be careful to not mix isat3\_nodes from different instances. If an instance is not needed any more, use isat3 deinit() to destroy it. The following listing shows the basic steps of setting up the iSAT3 library and creating an iSAT3 instance.

```
1 # include < stdio .h >
 2
     #include "isat3.h"
 4
 5 void do_something ( int parameter )
 6 \qquad \qquad \qquad \qquad \qquad \qquad \qquad \qquad \qquad \qquad \qquad \qquad \qquad \qquad \qquad \qquad \qquad \qquad \qquad \qquad \qquad \qquad \qquad \qquad \qquad \qquad \qquad \qquad \qquad \qquad \qquad \qquad \qquad \qquad \qquad \qquad \qquad7 struct isat3 *is3 = isat3_init(NULL);
 8
 9 /* ... create a formula and solve it ... */
10
11 isat3_deinit (is3);
12 }
13
14 int main (void)<br>15 \{15 {
16 isat3_setup();<br>17 do something (0
                 do_something (0);
18 do something (1);
19 do_something (2);
\frac{20}{21}1 * ... *122
23 isat3_cleanup ();
24 return (0);
25 }
```
## 3.2 Creating a formula

A formula is created with the help of isat3\_nodes. Starting with the variables the formula is build bottom-up. For example the constraint  $x + y * z < 7$ ; can be created with these four steps:

- 1. create sub-formula for  $(y * z)$ , the associated isat3\_node is t1
- 2. create sub-formula for  $(x + t1)$ , the associated isat3\_node is t2
- 3. create an integer constant 7, the associated isat3\_node is c1
- 4. create sub-formula for (t2 < c1), the associated isat3\_node is t3

If sub-formulas are no longer needed you may destroy the reference to them with isat3\_node\_destroy().

```
1 struct isat3 *is3;<br>2 struct isat3 node *b. *
 2 struct isat3_node *b , *x , *y , * z;
3 struct isat3_node *t1 , *t2 , *t3 , *t4 , * t5 , * t6 ;
4 struct isat3_node *c1 , *c2 , * c3 ;
 5 struct isat3_node * * expr;
 6
     is3 = isat3\_init ( NULL);8
9 /*
10 * DECL
11 * boole b;
12 * int [-10, 10] x, y, z;<br>13 */
       \cdot14
15 b = isat3_node_create_variable_boole ( is3 , "b" );
16
17 x = isat3_node_create_variable_integer ( is3 , "x" , -10 , 10);
18 y = isat3_node_create_variable_integer ( is3 , "y" , -10 , 10);
19 z = isat3_node_create_variable_integer ( is3 , "z" , -10 , 10);
20
21 /*
22 * EXPR
23 * x + y * z < 7;<br>
24 * b or (x^2 = 4);
25\frac{26}{27}t1 = isat3_node_create_binary_operation(is3, ISAT3_NODE_BOP_MUL, y, z);
28 t2 = isat3_node_create_binary_operation ( is3 , ISAT3_NODE_BOP_ADD , x , t1 );
29 c1 = isat3_node_create_constant_integer ( is3 , 7);
30 t3 = isat3_node_create_binary_operation ( is3 , ISAT3_NODE_BOP_LESS , t2 , c1 );
31
32 \text{ c2 = } i \text{sat3\_node\_create\_constant\_integer} (is3, 2);
33 t4 = isat3_node_create_binary_operation ( is3 , ISAT3_NODE_BOP_POWER , x , c2 );
34 c3 = isat3_node_create_constant_integer ( is3 , 4);
35 t5 = isat3_node_create_binary_operation ( is3 , ISAT3_NODE_BOP_EQUAL , t4 , c3 );
36 t6 = isat3_node_create_binary_operation ( is3 , ISAT3_NODE_BOP_OR , b , t5 );
\frac{37}{38}expr = isat3_node_create_binary_operation(is3, ISAT3_NODE_BOP_AND, t3, t6);
39
40 /* destroy temporary nodes , not needed any more */
41
42 isat3_node_destroy(is3, t6);<br>43 isat3 node destroy(is3, t5);
43 isat3_node_destroy(is3, t5);<br>44 isat3 node destroy(is3, t4);
44 isat3_node_destroy(is3, t4);<br>45 isat3_node_destroy(is3, t3);
45 isat3\_node\_destroy(is3, t3);<br>46 isat3 node destroy(is3, t2);isat3_node_destroy(is3, t2);
47 isat3_node_destroy(is3, t1);<br>48 isat3 node destroy(is3, c3);
48 isat3_node_destroy(is3, c3);<br>49 isat3_node_destroy(is3, c2);
49 isat3_node_destroy(is3, c2);<br>50 isat3 node destroy(is3, c1);
     isat3_node_destroy(is3, c1);
51
52 /* ... solving ... */
53
54 isat3 deinit ( is3);
```
The function isat3\_node\_create\_unary\_operation() creates unary operations of the following types:

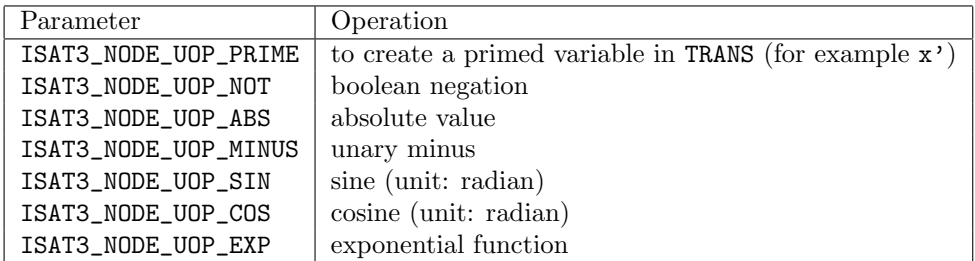

The function isat3\_node\_create\_binary\_operation() creates binary operations of the following types:

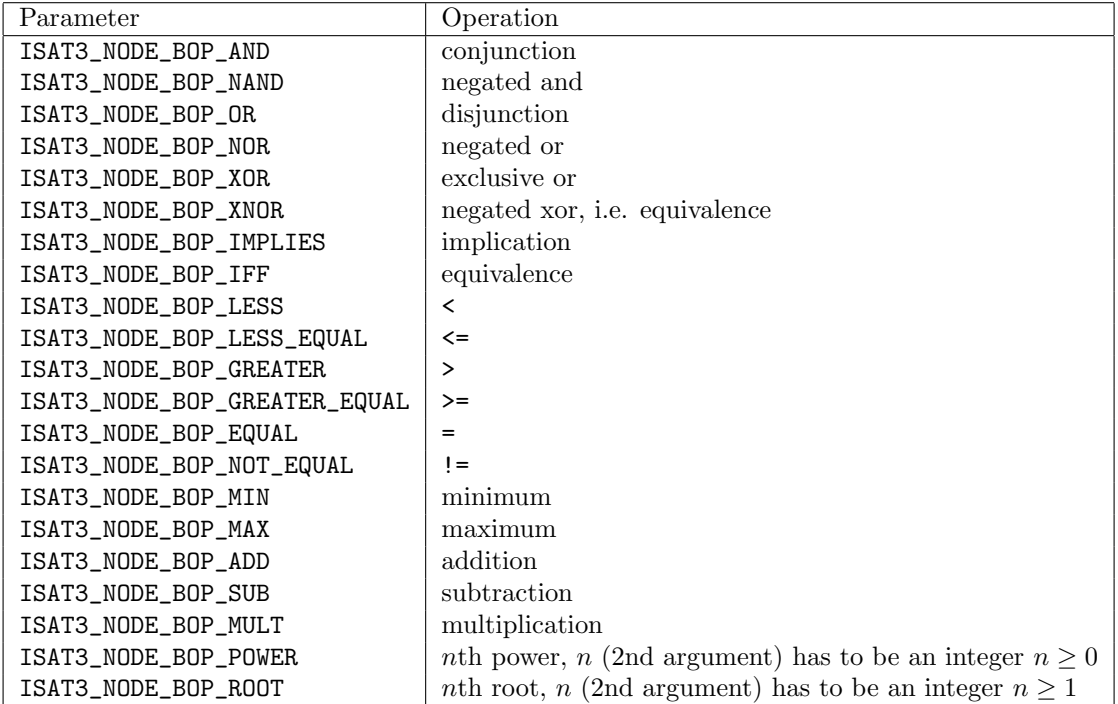

For easier creation of nodes with three (ternary) to nine (nonary) arguments, the functions isat3\_node\_create\_ternary\_operation(), . . . , isat3\_node\_create\_nonary\_operation() may be used. The created nodes are of the following types:

![](_page_8_Picture_266.jpeg)

Please consult isat3.h for the detailed function declarations.

## 3.3 Solving

The two different operation modes of the binary, namely a) satisfiability checking of a single formula or b) finding a trace of a hybrid system via bounded model checking (BMC) are also supported through the library interface.

#### 3.3.1 Single Formula Mode

```
1 struct isat3 * is3;
 2 struct isat3_node * * expr;
 3 i3_type_t result;<br>
4 i3_type_t result;
 4 i3_type_t result;<br>5 i3_truthval_t truthval;
 5 i3_truthval_t<br>6 i3_bool_t
                                 1b_is_striot, ub_is_striot;<br>1b, ub;7 \quad \texttt{i3\_double\_t}8
9 is3 = isat3_init ( NULL );
10
11 /* declare variables */
12
13 b = isat3_node_create_variable_boole(is3, "b");<br>14 x = isat3_node_create_variable_float(is3, "x", -100, 1000);
15
16 /* ... create expr ... */
17
18 /*<br>19 * expr
19 * expr is the node representing the formula to be solved<br>20 * corresponding to EYPR in a hus files
     * corresponding to EXPR in a . hys files<br>* timeout in micro-seconds
21 * timeout in micro-seconds<br>22 * result could be ISAT3 R
22 * result could be ISAT3_RESULT_UNKNOWN , ISAT3_RESULT_UNSAT ,
23 * ISAT3_RESULT_SAT, ...<br>24 */
      * /
25
26 result = isat3_solve_expr ( is3 , expr , timeout );
27
28 /* get solution or candidate solution */
29
30 if ((result == ISAT3_RESULT_SATISFIABLE) ||<br>31 (result == ISAT3 RESULT SATISFIABLE
31 ( result == ISAT3_RESULT_SATISFIABLE_WITH_ALL ) ||
32 ( result == ISAT3_RESULT_SATISFIABLE_WITH_SOME ) ||
33 (resuit == ISATS\_RESULT_CANDIDATE_SOLUTION))<br>34 \{34 {
35 truthval = isat3 get truth value ( is3, b, 0);
36
37 /*
38 * truthval could be I3_TRUTHVAL_FALSE , I3_TRUTHVAL_TRUE or
               * I3_TRUTHVAL_UNDEF<br>*/
40 */
41
42 lb_is_strict = isat3_is_lower_bound_strict (is3, x, 0);<br>43 ub is strict = isat3 is upper bound strict (is3, x, 0):
43 ub_is_strict = isat3_is_upper_bound_strict (is3, x, 0);<br>44 1b = isat3_get_lower_bound (is3, x, 0);
              1b = 1 isat3_get_lower_bound(is3, x, 0);
45 ub = isat3_get_upper_bound (is3, x, 0);
46
47 /* print the result for x */
48
49 printf ("%s:\frac{1}{2}%s%1.40f,\frac{1}{2}1.40f%s\n",<br>50 isat3 node get variable na
50 isat3_node_get_variable_name(is3, x),<br>51 1b_is_strict ? "(" : "[",
52 lb,
53 ub ,
--,<br>
54 ub_is_strict ? ")" : "]");<br>
55 }
55 }
56
57 /* ... */
58
59 isat3_deinit (is3);
```
#### 3.3.2 Bounded Model Checking Mode

```
1 struct isat3 *is3;<br>2 struct isat3 node *b. *x:
 2 struct isat3_node *b, *x<br>3 struct isat3 node *expr:
 3 struct isat3 node
 4 i3 truthval t truthval:
                                        1b_is_striot, ub_is_striot;<br>1b, ub;5 i3_bool_t<br>6 i3_double_t lb_is_stri<br>6 i3_double_t lb, ub;<br>7 i3_tframe_t t, tframe;
 7 \quad 13\_tframe_t8
9 is3 = isat3_init ( NULL );
10
11 /* declare variables */
12
13 b = isat3_node_create_variable_boole(is3, "b");<br>14 x = isat3_node_create_variable_float(is3, "x", -100, 1000);
15
16 /* ... create init, trans, target ... */
17
18 /*<br>19 *
<sup>19</sup> * init, trans, target nodes representing the sub-formulas of INIT, TRANS,<br><sup>20</sup> *20 * TARGET<br>21 * start tframe before
21 * start_tframe before solving unroll up to this time frame
22 * max_tframe unroll not more than this number of time frames
23 * timeout in micro-seconds<br>24 * result could be ISAT3_R
24 * result could be ISAT3_RESULT_UNKNOWN , ISAT3_RESULT_UNSAT ,
                                         ISAT3_RESULT_SAT, ...
26 */
2728 result = isat3_solve_bmc ( is3 , init , trans , target , start_tframe , end_tframe , timeout );
29
30 /* get solution or candidate solution */
31
32 if ((result == ISAT3\_RESULT\_SATISFIABLE) ||<br>33 (result == ISAT3 RESULT SATISFIABLE
33 ( result == ISAT3_RESULT_SATISFIABLE_WITH_ALL ) ||
34 ( result == ISAT3_RESULT_SATISFIABLE_WITH_SOME ) ||
35 ( result == ISAT3_RESULT_CANDIDATE_SOLUTION ) ||
36 ( result == ISAT3_RESULT_UNSAFE ) ||
37 ( result == ISAT3_RESULT_UNSAFE_WITH_ALL ) ||
38 ( result == ISAT3_RESULT_UNSAFE_WITH_SOME ))
39 {
40 tframe = isat3_get_tframe ( is3 );
41 for (t = 0; t <= tframe ; t ++)
42 {
43 truthval = isat3.get-truth_value(is3, b, t);44
45 /*
46 * truthval could be I3_TRUTHVAL_FALSE , I3_TRUTHVAL_TRUE or
                               * I3_TRUTHVAL_UNDEF<br>*/
48 */
49
50 lb_is_strict = isat3_is_lower_bound_strict (is3, x, t);<br>
ub_is_strict = isat3_is_upper_bound_strict (is3, x, t);
\begin{array}{ccc}\n 51 & \text{1} & \text{1} & \text{1} & \text{1} & \text{1} & \text{1} & \text{1} \\
 52 & \text{1} & \text{1} & \text{1} & \text{1} & \text{1} & \text{1} & \text{1} & \text{1} \\
 53 & \text{1} & \text{1} & \text{1} & \text{1} & \text{1} & \text{1} & \text{1} & \text{1} & \text{1} \\
 54 & \text{1} & \text{1} & \text{1} & \text{1} & \text{1} & \text{1} & \text{1} & \text{1} & \text{11b = isat3\_get\_lower\_bound(is3, x, t);53 ub = isat3_get_upper_bound (is3, x, t);
\begin{array}{c} 54 \\ 55 \end{array}/* print the result for x */
\frac{56}{57}57 printf ("%8@%d: <math>\frac{1}{2}%5.40f \frac{1}{2}s \frac{1}{1}.40f \frac{1}{8}s \frac{1}{1}.58
58 isat3_node_get_variable_name (is3, x),<br>59 fframe.
                                         tframe,
60 <br>b_is_strict ? "(" : "[",<br>61 <br>b.
61 lb,
62 ub,
63 \frac{1}{64} \frac{1}{64} \frac{1}{64} \frac{1}{64} \frac{1}{64} \frac{1}{64} \frac{1}{64} \frac{1}{64} \frac{1}{64} \frac{1}{64} \frac{1}{64} \frac{1}{64} \frac{1}{64} \frac{1}{64} \frac{1}{64} \frac{1}{64} \frac{1}{64} \frac{1}{64} \frac{1}{64} \frac{1}{64}64 }
\frac{65}{65} }
66
67 /* \ldots */68
69 isat3_deinit ( is3 );
```
#### 3.3.3 Incremental Solving

The functions isat3\_solve\_expr() and isat3\_solve\_bmc() start the solver every time from scratch. If you want to solve a set of formulas with common sub-formulas, it is more beneficial to use incremental solving. You create constraints as before. With the function isat3\_add\_constraint() you add the them to the set of constraints to be solved with isat3\_solve\_constraints(). Every call to isat3\_solve\_constraints() will re-use conflict-clauses learnt during previous calls.

Additionally backtrack-points are supported. Imagine the set of constraints as a stack. New constraints are added to the top. A backtrack-point is a marker in this stack. Going back to a backtrack-point removes (pops) the constraints above this backtrack-point. The function isat3\_push\_btpoint() will set a backtrack-point – in other words it will set a marker in the stack of the constraints. The function isat3\_pop\_btpoint() will remove all constraints until the top-most backtrack-point. Please consult example.c for an example illustrating the usage of the incremental interface.

# References

- [EKKT08] Andreas Eggers, Natalia Kalinnik, Stefan Kupferschmid, and Tino Teige. Challenges in constraint-based analysis of hybrid systems. In Angelo Oddi, François Fages, and Francesca Rossi, editors, CSCLP, volume 5655 of Lecture Notes in Computer Science, pages 51–65. Springer, 2008.
- [FH06] Martin Fränzle and Christian Herde. HySAT: An efficient proof engine for bounded model checking of hybrid systems. Formal Methods in System Design, 2006.
- [FHT+07] Martin Fränzle, Christian Herde, Tino Teige, Stefan Ratschan, and Tobias Schubert. Efficient Solving of Large Non-linear Arithmetic Constraint Systems with Complex Boolean Structure. Journal on Satisfiability, Boolean Modeling, and Computation, 1(2007):209–236, 2007.
- [HEFT08] Christian Herde, Andreas Eggers, Martin Fränzle, and Tino Teige. Analysis of hybrid systems using hysat. In ICONS, pages 196–201. IEEE Computer Society, 2008.
- [SKB13] Karsten Scheibler, Stefan Kupferschmid, and Bernd Becker. Recent improvements in the smt solver isat. In Christian Haubelt and Dirk Timmermann, editors, MBMV, pages 231–241. Institut für Angewandte Mikroelektronik und Datentechnik, Fakultät für Informatik und Elektrotechnik, Universität Rostock, 2013.